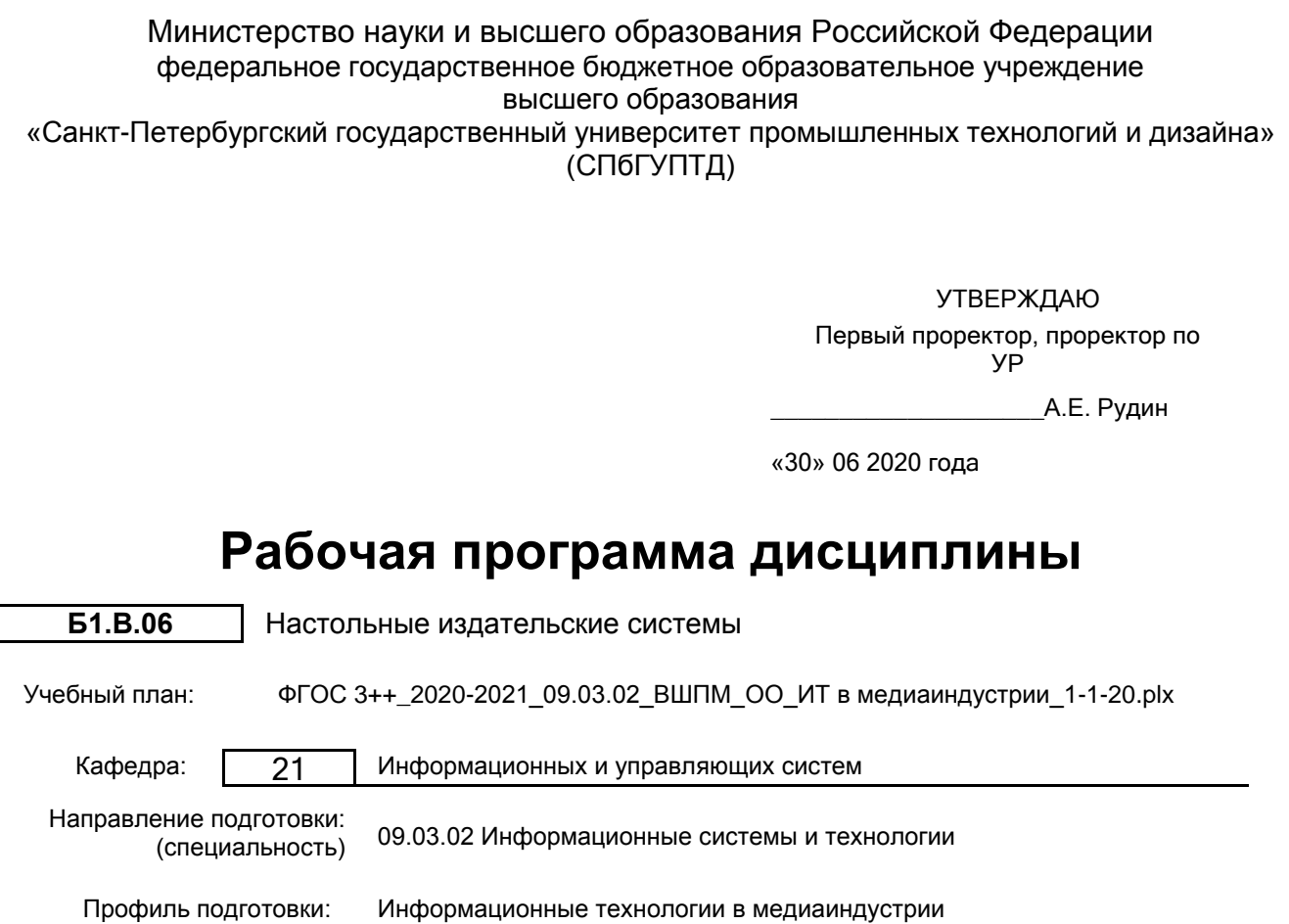

Уровень образования: бакалавриат

Форма обучения: очная

(специализация)

# **План учебного процесса**

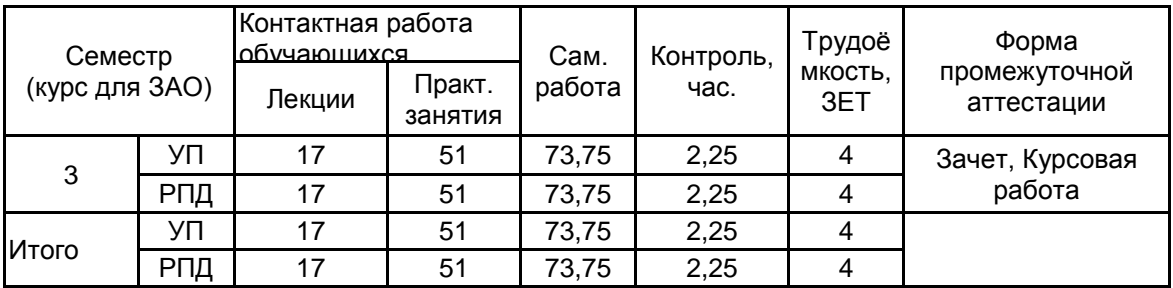

Рабочая программа дисциплины составлена в соответствии с федеральным государственным образовательным стандартом высшего образования по направлению подготовки 09.03.02 Информационные системы и технологии, утверждённым приказом Министерства образования и науки Российской Федерации от 19.09.2017 г. № 926

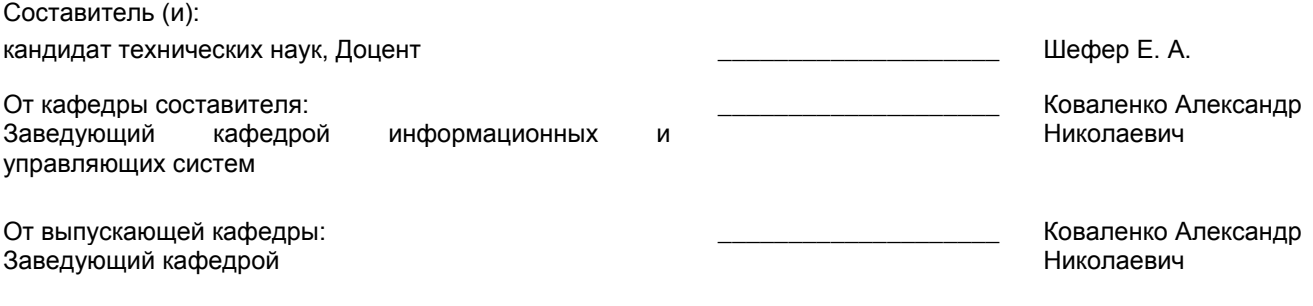

\_\_\_\_\_\_\_\_\_\_\_\_\_\_\_\_\_\_\_\_\_\_\_\_\_\_\_\_\_\_\_\_\_\_\_\_\_\_\_\_\_\_\_\_\_\_\_\_\_\_\_\_\_\_\_\_\_\_\_\_\_\_\_\_

Методический отдел:

# **1 ВВЕДЕНИЕ К РАБОЧЕЙ ПРОГРАММЕ ДИСЦИПЛИНЫ**

**1.1 Цель дисциплины:** Сформировать компетенции обучающегося в области средств цифровой обработки и представления графической и текстовой информации в современных издательских системах.

#### **1.2 Задачи дисциплины:**

- Рассмотреть основные этапы подготовки печатной продукции в современных издательских системах;
- Раскрыть принципы обработки информации в современных настольных издательских системах;
- Продемонстрировать особенности работы в конкретных издательских системах;
- Показать профессиональные приемы работы со средствами векторной и растровой графики;
- Продемонстрировать особенности создания оригинал-макетов различных видов изданий.

## **1.3 Требования к предварительной подготовке обучающегося:**

Предварительная подготовка предполагает создание основы для формирования компетенций, указанных в п. 2, при изучении дисциплин:

Компьютерная графика

Введение в медиадизайн

Информационные технологии

# **2 КОМПЕТЕНЦИИ ОБУЧАЮЩЕГОСЯ, ФОРМИРУЕМЫЕ В РЕЗУЛЬТАТЕ ОСВОЕНИЯ ДИСЦИПЛИНЫ**

# **ПКп-2: Способен выполнять работы по созданию (модификации) и сопровождению медийных информационных систем**

**Знать:** Программно-аппаратные средства для создания макета, оформления, распознания, набора и вёрстки текста, редактирования изображений, допечатной подготовки оригинал-макета.

**Уметь:** Выполнять верстку печатного издания с использованием программно-аппаратного обеспечения настольных издательских систем.

**Владеть:** Навыками работы с оборудованием и необходимым программным обеспечением для подготовки оригинал-макета издания, готового для передачи в типографию.

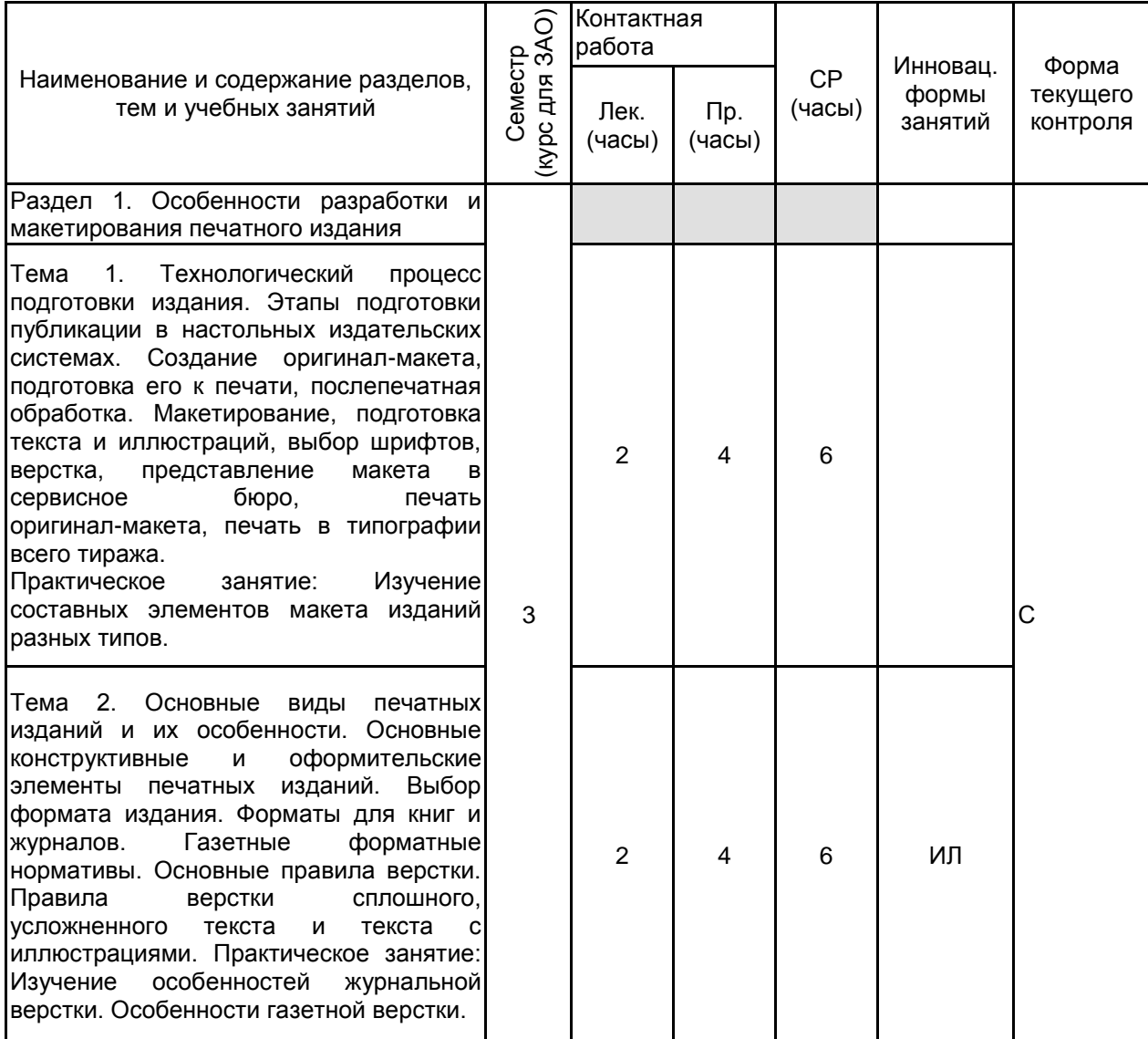

**3 РЕЗУЛЬТАТЫ ОБУЧЕНИЯ ПО ДИСЦИПЛИНЕ**

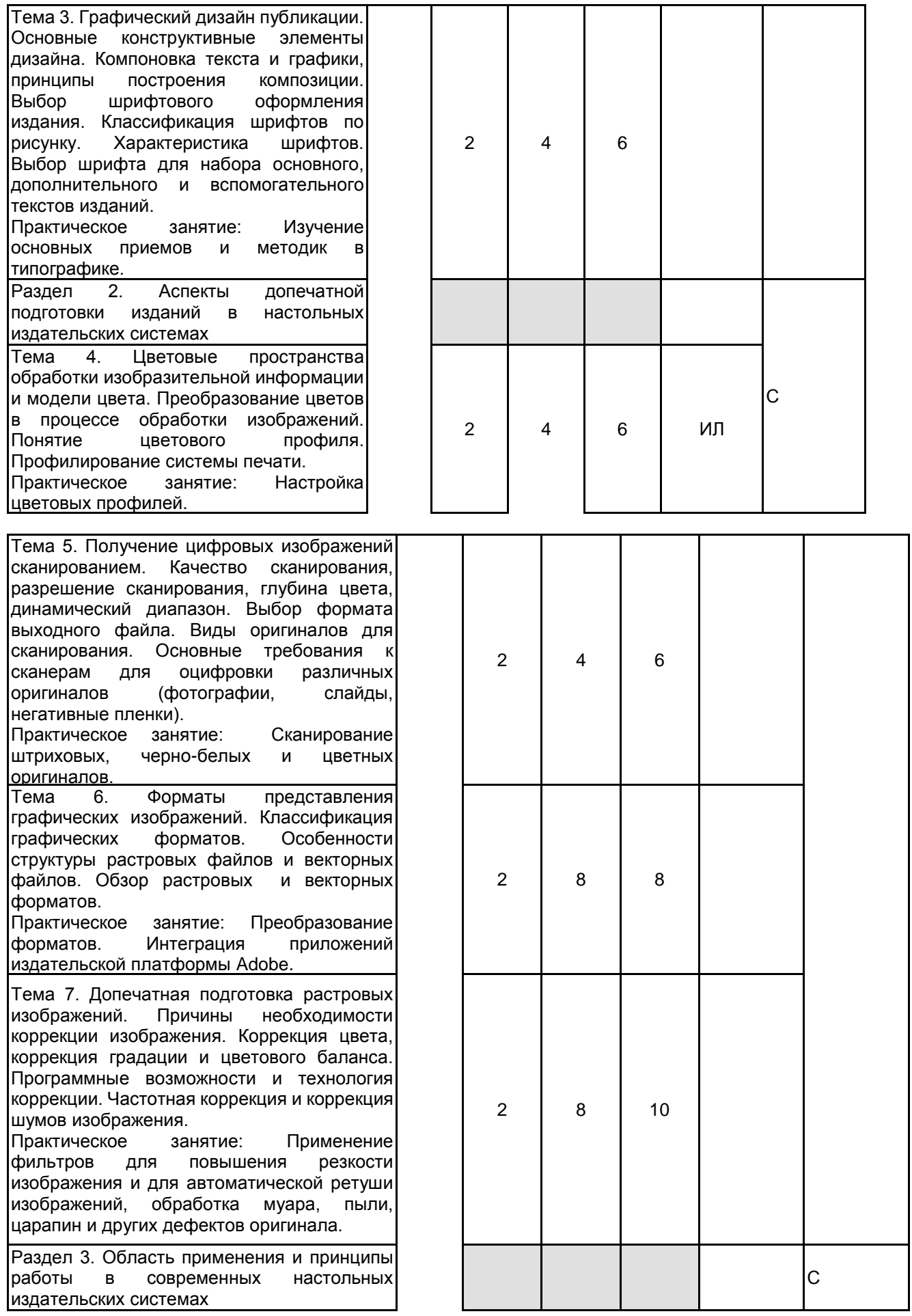

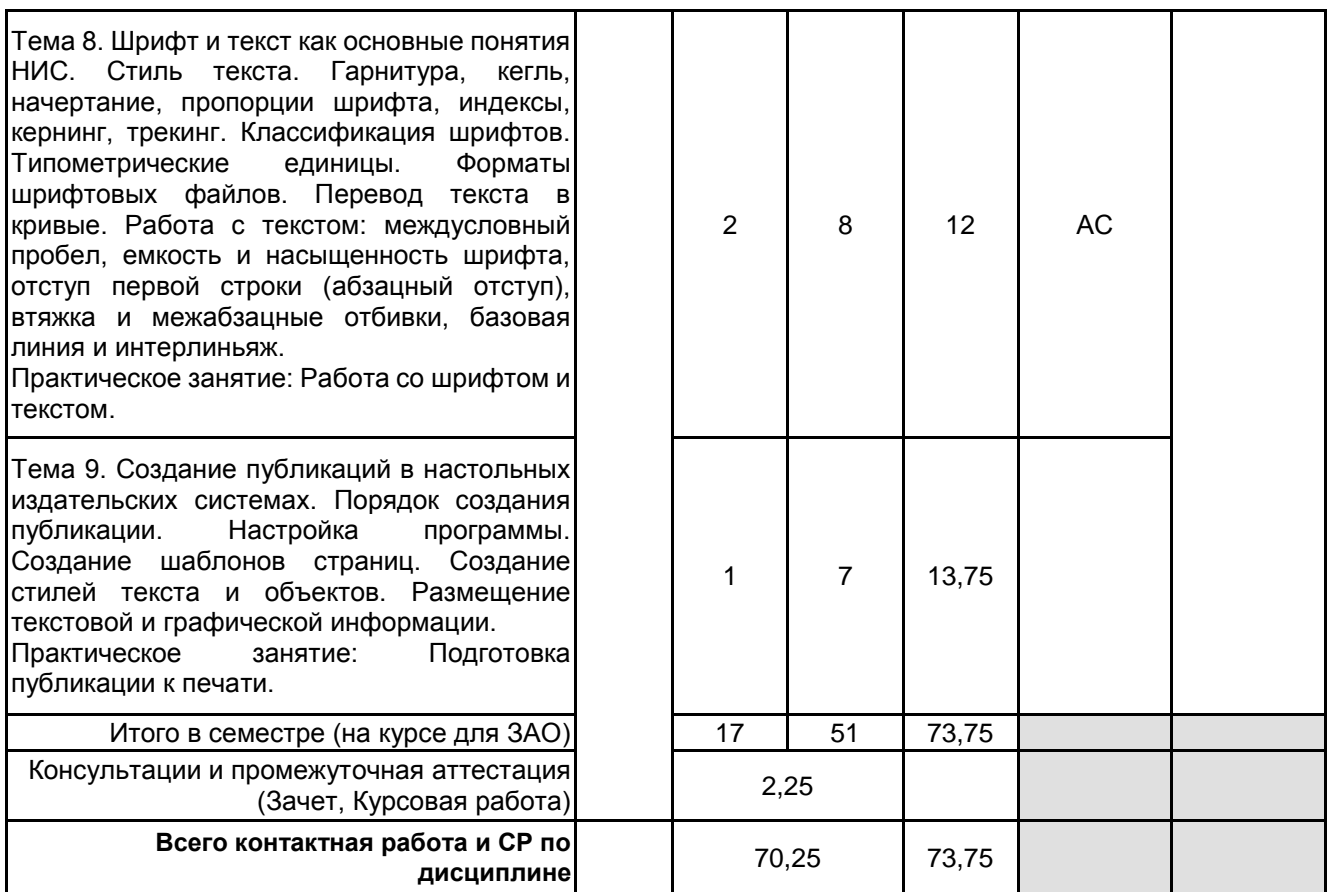

# **4 КУРСОВОЕ ПРОЕКТИРОВАНИЕ**

**4.1 Цели и задачи курсовой работы (проекта):** Цель курсовой работы заключается в получении обучающимися практических навыков самостоятельной подготовки макета издания, а также отработка навыков верстки.

Задачи курсовой работы: определить вид издания, целевую аудиторию, привести технические характеристики издания, подготовить макет страниц, определить стили всех элементов издания, выполнить подготовку текста и иллюстраций, сверстать страницы и выполнить предпечатную подготовку издания.

**4.2 Тематика курсовой работы (проекта):** 1. Подготовка сборника рассказов для детей;

- 2. Подготовка сборника рассказов для взрослых;
- 3. Подготовка драматического произведения;
- 4. Подготовка сборника статей;
- 5. Подготовка учебного пособия;
- 6. Подготовка периодического журнала;
- 7. Подготовка рекламного журнала;
- 8. Подготовка студенческой газеты;
- 9. Подготовка брошюры.

**4.3 Требования к выполнению и представлению результатов курсовой работы (проекта):**

4.3 Требования к выполнению и представлению результатов курсовой работы (проекта): Курсовая работа выполняется обучающимися индивидуально.

Результаты представляются в виде пояснительной записки объемом 20 - 40 стр., содержащей следующие обязательные элементы:

- Введение
- Задание на курсовую работу
- Описание выбранного издания
- Практическая часть
- Заключение
- Список использованных источников

Пояснительная записка должна быть оформлена в соответствии с требованиями ГОСТ 7.32-2001.

# **5. ФОНД ОЦЕНОЧНЫХ СРЕДСТВ ДЛЯ ПРОВЕДЕНИЯ ПРОМЕЖУТОЧНОЙ АТТЕСТАЦИИ**

**5.1 Описание показателей, критериев и системы оценивания результатов обучения 5.1.1 Показатели оценивания**

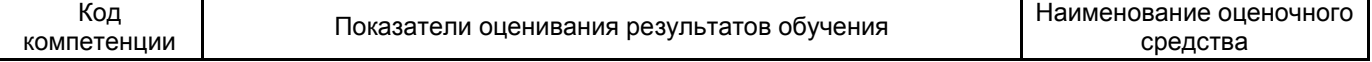

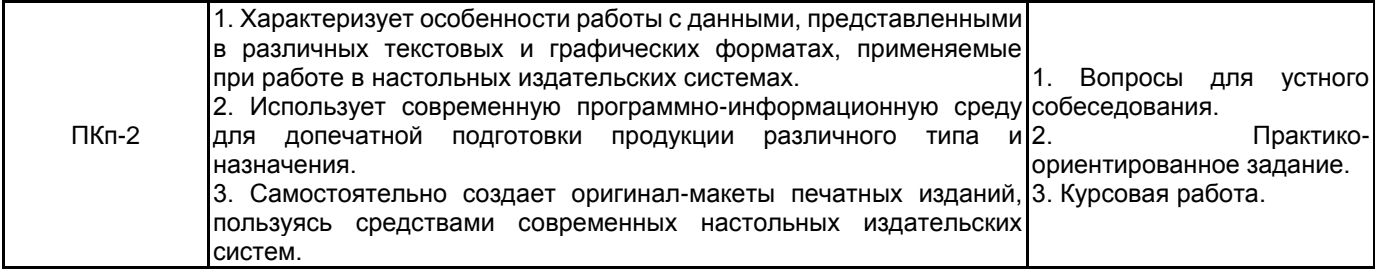

# **5.1.2 Система и критерии оценивания**

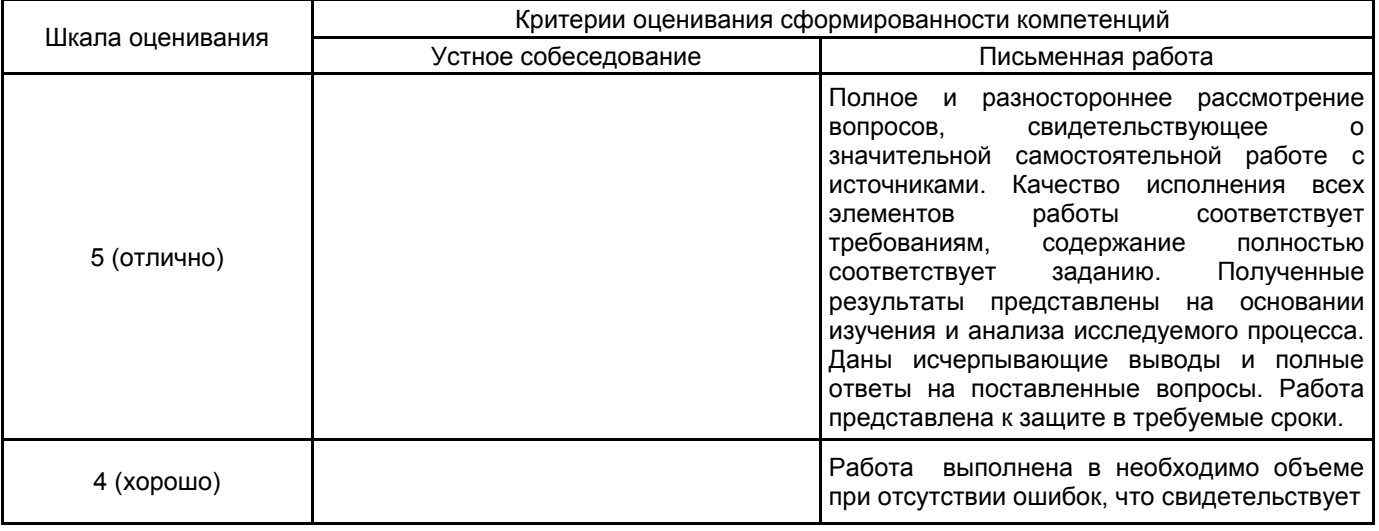

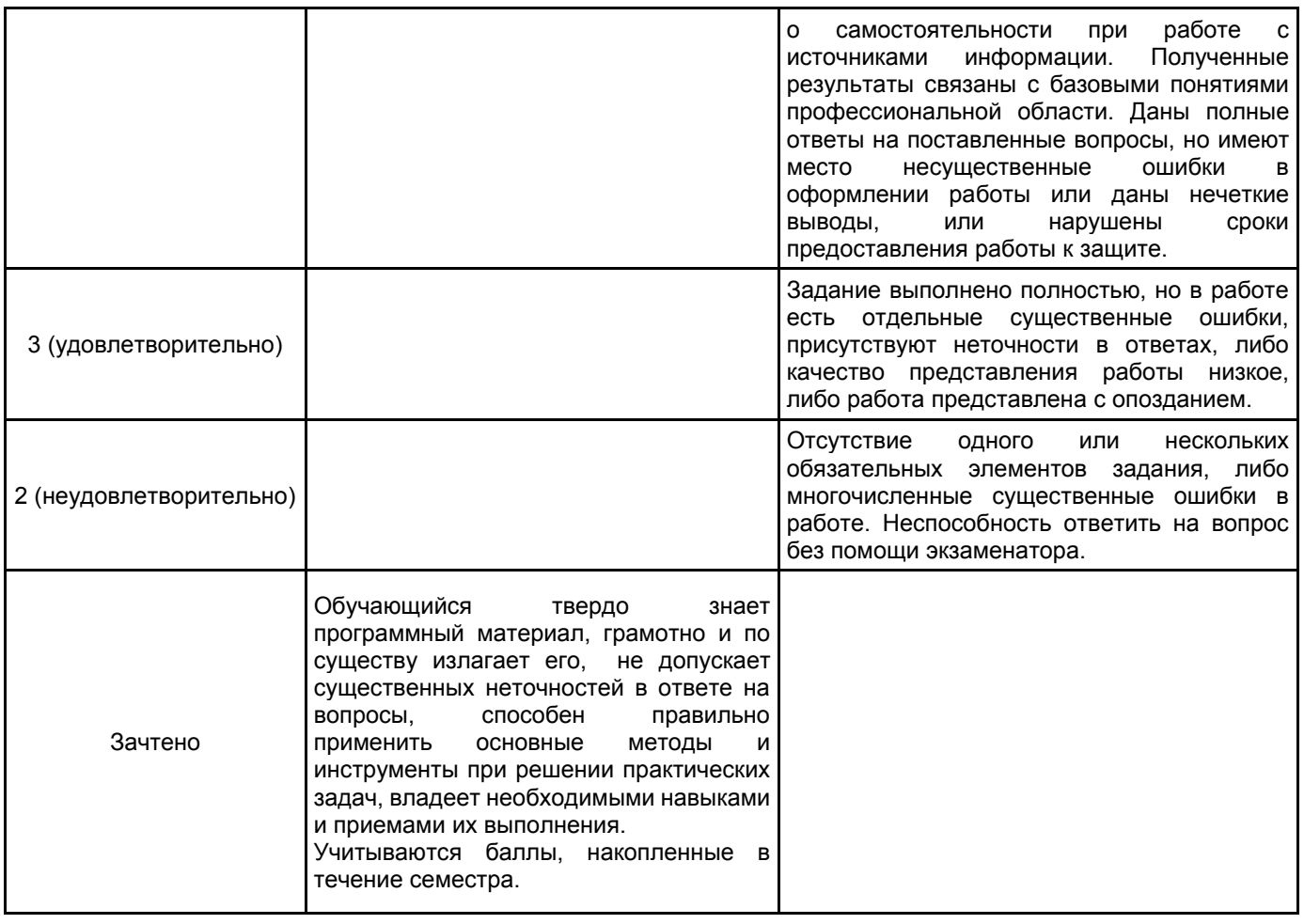

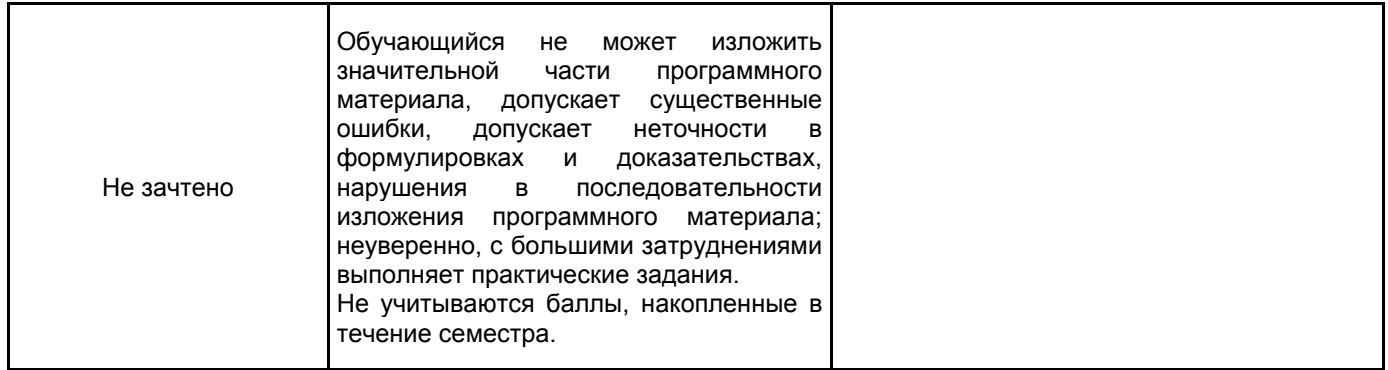

# **5.2 Типовые контрольные задания или иные материалы, необходимые для оценки знаний, умений, навыков и (или) опыта деятельности**

**5.2.1 Перечень контрольных вопросов**

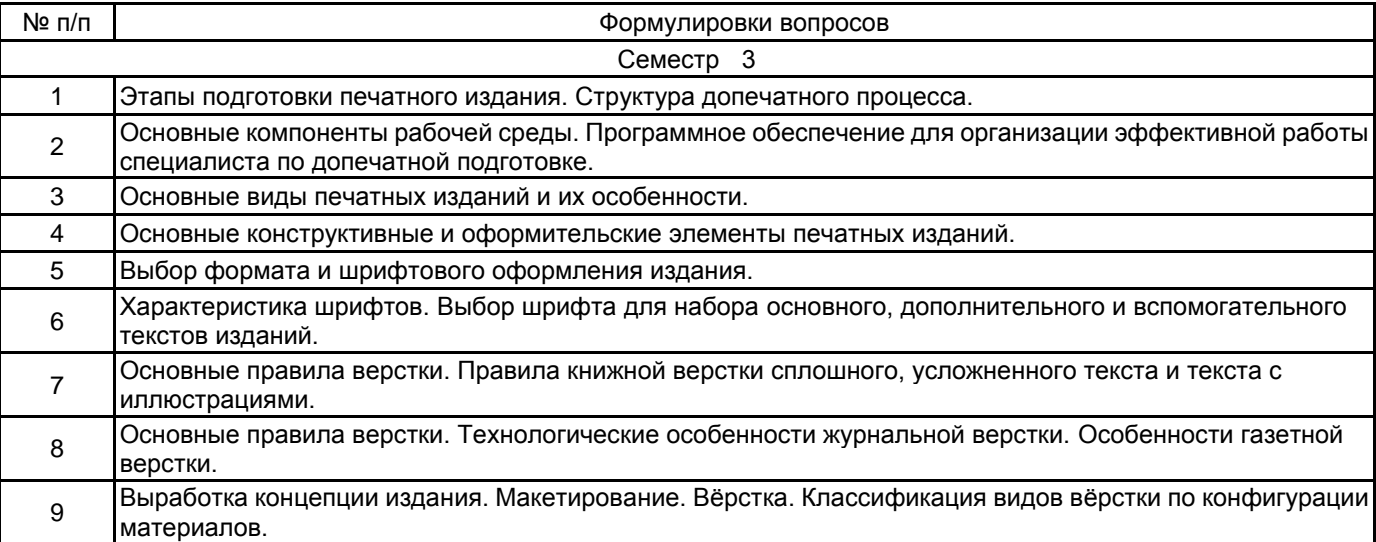

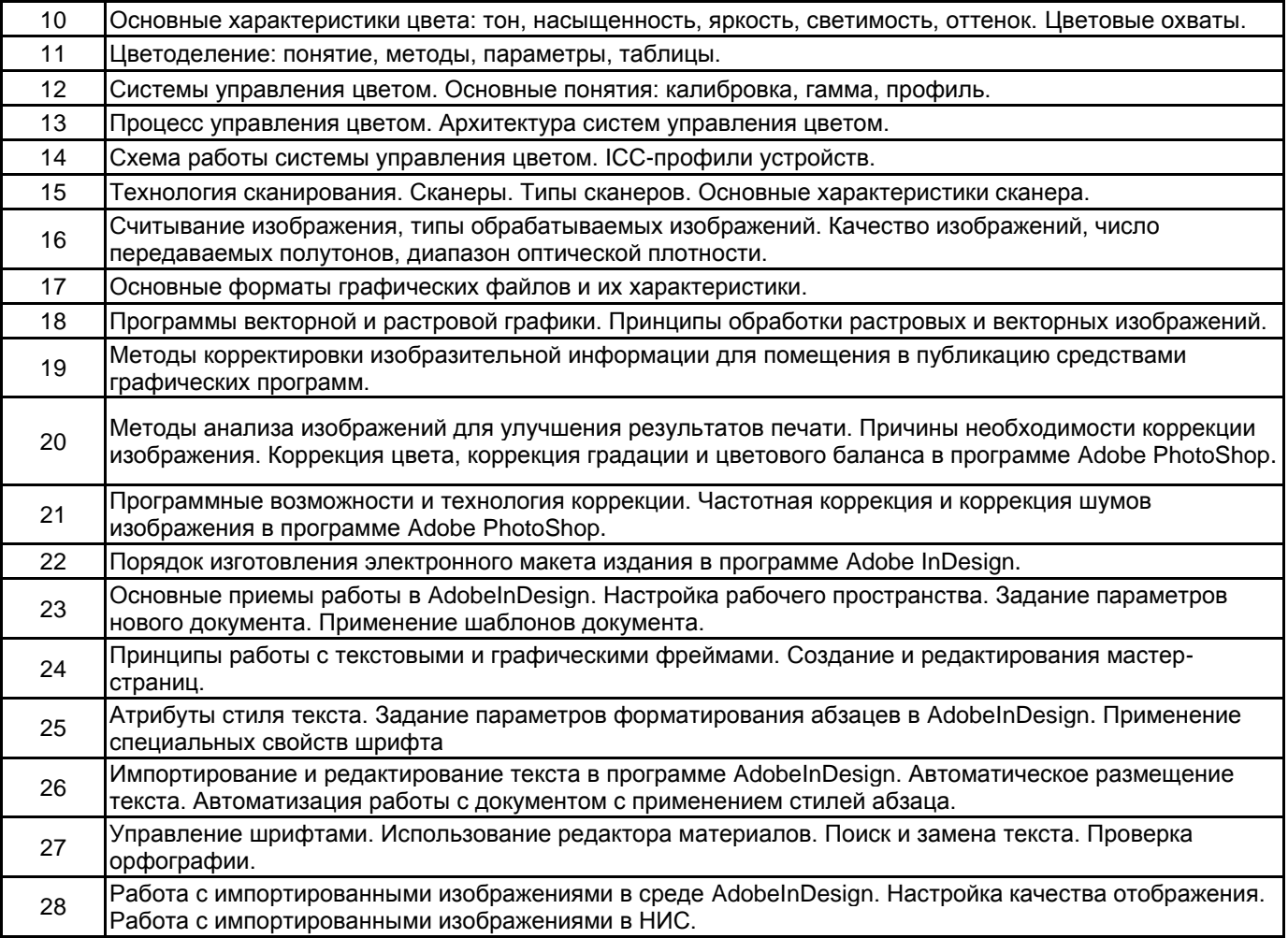

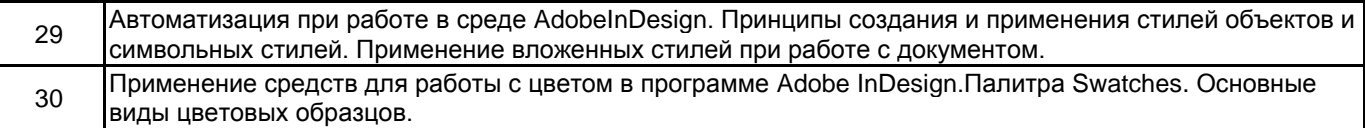

#### **5.2.2 Типовые тестовые задания**

Не предусмотрены.

## **5.2.3 Типовые практико-ориентированные задания (задачи, кейсы)**

1. Подготовить заданное изображение для размещений в публикации, используя приемы цифровой ретуши. Цель: сделать фотографию более выразительной.

2. Встройте цветовой профиль в документ, созданный в программе Illustrator, InDesign или Photoshop.

3. Создать шаблон страницы в программе InDesign, который содержит статическую информацию, и переменную, например, номер страницы или заголовок раздела на текущей странице.

4. Вставить текст на страницы издания в программе InDesign в ручном режиме, автоматическом и полуавтоматическом.

5. Создать стили всех элементов издания и применить их.

6. Импортировать изображения в издание. Обработать фреймы.

## **5.3 Методические материалы, определяющие процедуры оценивания знаний, умений, владений (навыков и (или) практического опыта деятельности)**

#### **5.3.1 Условия допуска обучающегося к промежуточной аттестации и порядок ликвидации академической задолженности**

Проведение промежуточной аттестации регламентировано локальным нормативным актом СПбГУПТД «Положение о проведении текущего контроля успеваемости и промежуточной аттестации обучающихся»

#### **5.3.2 Форма проведения промежуточной аттестации по дисциплине**

Устная  $\vert$  X  $\vert$  Письменная  $\vert$  Компьютерное тестирование  $\vert$  Иная

## **5.3.3 Особенности проведения промежуточной аттестации по дисциплине**

При проведении зачета время, отводимое на подготовку к ответу, составляет не более 40 мин. Для выполнения практического задания обучающему предоставляется необходимая справочная информация, файлы исходных текстов и рисунков.

Сообщение результатов обучающемуся производится сразу после проверки выполнения практической задачи и принятия устного ответа.

# **6. УЧЕБНО-МЕТОДИЧЕСКОЕ И ИНФОРМАЦИОННОЕ ОБЕСПЕЧЕНИЕ ДИСЦИПЛИНЫ**

# **6.1 Учебная литература**

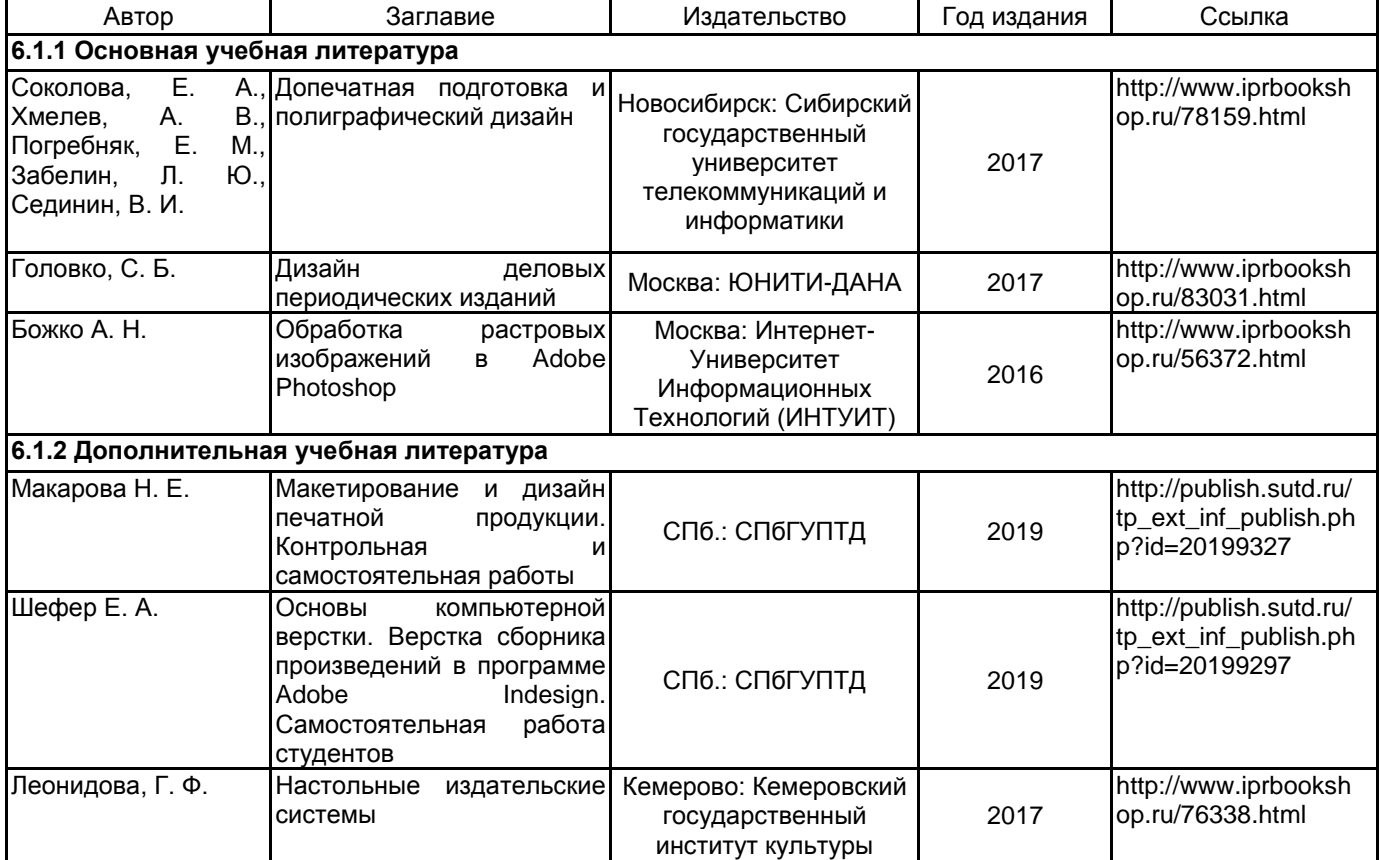

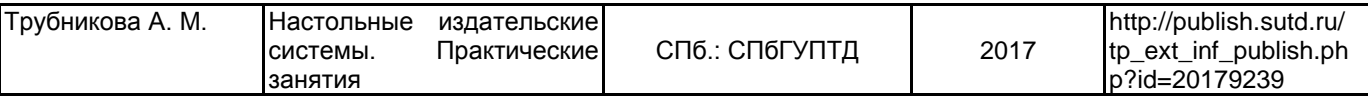

# **6.2 Перечень профессиональных баз данных и информационно-справочных систем**

Портал Росстандарта по стандартизации [Электронный ресурс]. URL: http://standard.gost.ru/wps/portal/ Электронно-библиотечная система IPRbooks[Электронный ресурс]. URL: http://www.iprbookshop.ru/

# **6.3 Перечень лицензионного и свободно распространяемого программного обеспечения**

Microsoft Windows MicrosoftOfficeProfessional Adobe inDesign

Adobe Photoshop Adobe Illustrator

## **6.4 Описание материально-технической базы, необходимой для осуществления образовательного процесса по дисциплине**

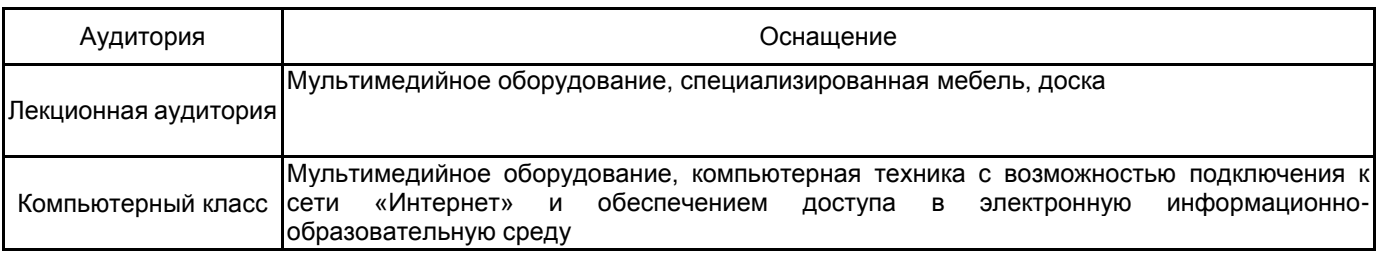